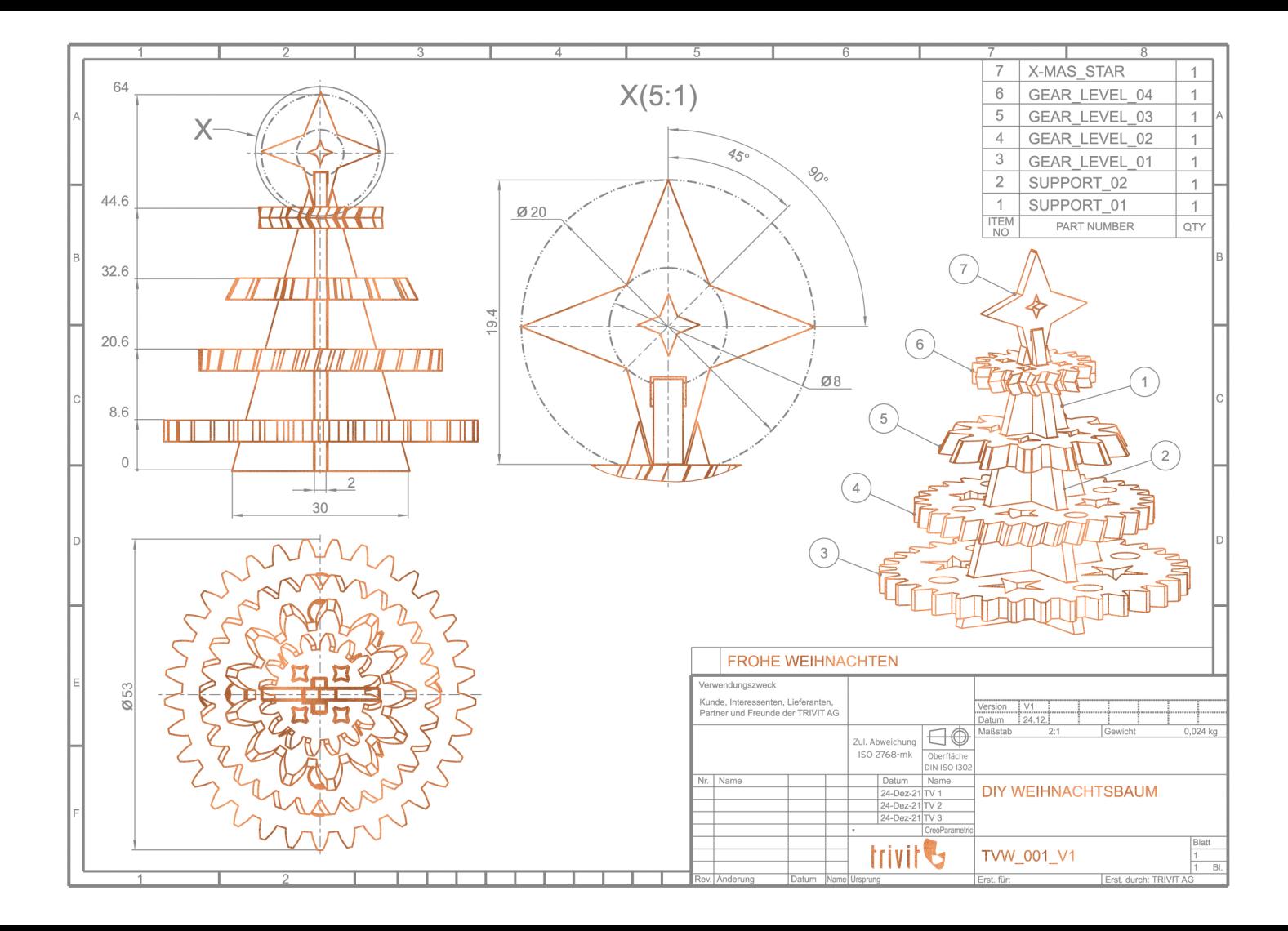

1. Scan mit Ihrer Handykamera. Öffnet oder lädt "vuforia view"

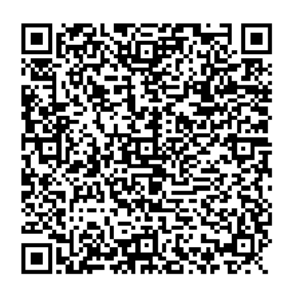

2. Scan mit vuforia view. Öffnet die AR Experience

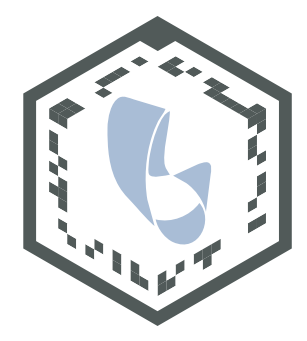

Download CAD-Daten für den 3D-Druck

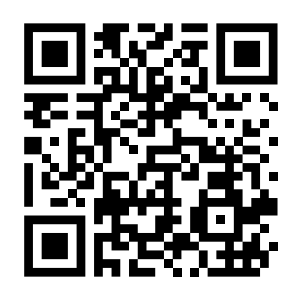

Sehr geehrte Kunden, Partner, Interessenten und Freunde der TRIVIT AG

Nehmen wir uns in diesen herausfordernden Zeiten einen Moment, um die Weihnachtszeit auf uns wirken zu lassen. Platzieren Sie unseren digitalen Weihnachtsbaum direkt auf Ihrem Schreibtisch, um für einen Augenblick zur Ruhe zu kommen.

Genauso viel Freude hat uns der Zusammenhalt und die Zusammenarbeit mit Ihnen, im nun schon zweiten Krisenjahr 2021, bereitet. Wir sind froh, sie alle an unserer Seite zu wissen und freuen uns auf neue, spannende Projekte im kommenden Jahr.

Wir wünschen Ihnen Gesundheit, eine besinnliche Weihnachtszeit und ein gutes Neues Jahr!

Ihr TRIVIT AG Team!

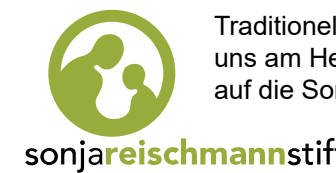

Traditionell spenden wir jährlich für ein Projekt, das uns am Herzen liegt. Dieses Jahr fiel unsere Wahl auf die Sonja Reischmann Stiftung, für Kinder in Not.

sonjareischmannstiftung